#### **DAFTAR PUSTAKA**

- Ali, Hazlina. 2013. On Robust Mahalanobis Distance issued from minimum vector variance. Universiti Utara Malaysia. *Far East Journal of Mathematical Sciences*
- Barnett, V. and Lewis, T. 1984. Outliers in Statistical Data. 2nd Edition, *John Wiley & Sons*, Chichester.
- Butler RW, Davies PL, Jhun M. 1993. Asymptotics for the Minimum Covariance Determinant estimator. *Ann Stat* 1993, 21:1385–1400
- Boni, Melda Putri. 2018. Mengelompokkan Subjek Menggunakan Mahalanobis Distance dan PCA. Sumatra Utara. Tesis Magister Jurusan Matematika Universitas Sumatra Utara
- Djauhari, M.A. 2005. Improved Monitoring of Multivariate Process Variability*, Journal of Quality Technology*, 37, 32-39.
- Djauhari, M.A., Umbara, R. F. 2006. On Mahalanobis Depth Function, paper ini telah dipresentasikan di *International Conference on Mathematics and Natural Sciences (ICMNS),* Bandung, Indonesia
- E T Herdiani, P P Sari, and N Sunusi. 2019. Detection of Outliers in Multivariate Data using Minimum Vector Variance Method*. [Journal of Physics: Conference](https://iopscience.iop.org/journal/1742-6596)  [Series](https://iopscience.iop.org/journal/1742-6596)*, [Volume 1341](https://iopscience.iop.org/volume/1742-6596/1341) [Issue 9](https://iopscience.iop.org/issue/1742-6596/1341/9)
- Ferguson, Thomas S. 1961. On the Rejection of Outliers. *Proceedings of the Fourth Berkeley Symposium on Mathematical Statistics and Probability, Volume 1: Contributions to the Theory of Statistics*, 253--287, University of California Press, Berkeley, Calif.
- Hadi AS. 1992. Identifying Multivariate Outlier in Multivariate Data. *Journal of Royal Statistical Society.* 3(2):761-771.
- Hair, J. F., Anderson, R. E., Tatham, R. L., & Black, W. C. 1995. Multivariate data analysis. *Englewood Cliffs*, NJ: Prentice-Hall
- Hawkins, D. 1980. Identification of Outliers. Chapman and Hall, Kluwer Academic Publishers, London.
- Herwindiati, D.E., Djauhari, M.A., and Mashuri, M. 2006. Robust multivariate outlier labeling. *Communication in Statistics.*
- Herwindiati, D. E. 2006. A New Criterion in Robust Estimation for Location and Covariance Matrix and Its Application for Outlier Labeling, Disertasi, Institut Teknologi Bandung.
- Herwindiati DE and Sani M. 2009.The Robust Principal Component Using Minimum Vector Variance, *Proceedings of the World Congress on Engineering 2009.* Vol I, 1 – 3 July 2009. London, U.K.
- Johnson, R.A. and Wichern, D.W. 2002. Applied Multivariate Statistical Analysis. Prentice Hall, New Jersey.
- Johnson, R.A. & Wichern, D. W. 2007. Applied Multivariate Statistical Analysis*.* 6th edition. New Jersey: Printice Hall
- Lipschutz, S. and Marc, L. Gressando, J. 2004. Aljabar linier, *Schaum outline*, Erlangga, Jakarta.
- Liu, R. Y. 1990. On a Notion of Data Depth Based on Random Simplices. The Annals of Statistics, 18(1), 405–414. doi:10.1214/aos/1176347507
- Mahalanobis PC. 1936. On the generalised distance in statistics. *Proceedings of the National Institute of Science* India, 2: 4955.
- Manoj, K., Senthamarai K, K. 2013. Comparison of Methods for detecting Outliers, International Journal of Scientific and Engineering Research,4(9), 709-714
- Makkulau, S Linuwih, Purhadi, M Mashuri. 2010. Pendeteksian Outlier dan Penentuan Faktor-Faktor yang Mempengaruhi Produksi Gula dan Tetes Tebu dengan Metode Likelihood Displacement Statistic-Lagrange. *Jurnal Teknik Industri*, Vol. 12, No. 2, Desember 2010, 95-100 ISSN 1411-2485
- Noeryanti. 2001. Detecting Multiple Outliers in Multivariate Samples With S-Estimation Method. *Jurnal Teknologi Industri.* 5(4):217 – 226.
- Rousseeuw, P.J. & Van Zomeren, B.C. 1990. Unmasking Multivariate Outlier and Leverage Points. *Journal of the American Statistical Association.* 85: 633-639.
- Rousseeuw, P. J., & Leroy, A. M. 1987. Robust Regression and Outlier Detection*. Wiley Series in Probability and Statistics.* doi:10.1002/0471725382
- Rousseeuw, P. J., & Driessen, K. V. 1999. A Fast Algorithm for the Minimum Covariance Determinant Estimator. *Technometrics*, 41(3), 212– 223.doi:10.1080/00401706.1999.10485670
- Singh, K., Parelius, J. M., & Liu, R. Y. 1999. Multivariate analysis by data depth: descriptive statistics, graphics and inference *The Annals of Statistics, 27(3), 783– 858.* doi:10.1214/aos/1018031260
- Syed Yahaya, Sharipah Soaad and Ali, Hazlina and Omar, Zurni. 2011*.* [An alternative](http://repo.uum.edu.my/12536/)  [hotelling T^2 control chart based on Minimum Vector Variance \(MVV\).](http://repo.uum.edu.my/12536/) *Modern Applied Science*, 5 (4). pp. 132-151. ISSN 1913-1844
- Sunderland, K. M., Beaton, D., Fraser, J., Kwan, D., McLaughlin, P. M., Binns, M. A. (2019). The utility of multivariate outlier detection techniques for data quality evaluation in large studies: an application within the ONDRI project*. BMC Medical Research Methodology, 19(1).*
- Suwanda Idris, Lisnur Wachidah, Teti Sofiyayanti, Erwin Harahap. 2019. The Control Chart of Data Depth Based on Influence Function of Variance Vector. *J. Phys.: Conf.* Ser.1366 012125
- Van Aelst, S., & Rousseeuw, P. 2009. Minimum volume ellipsoid. *Wiley Interdisciplinary Reviews: Computational Statistics*, 1(1), 71–82. doi:10.1002/wics.19
- Wang, M., Martin R., Mao, G. 2015. A Nonsingular Robust Covariance in Multivariat Outlier Detection. Wilrijk, Belgium: Department of Mathematics and Computer Science, University of Antwerp (UIA).
- Werner, M., 2003, Identification of Multivariate Outliers in Large Data Sets, PhD Thesis, University of Colorado Denver
- Ye, N., Chen, Q. 2001. An Anomaly Detection Technique Based on A Chi Square Statistic for Detecting Intrusion into Information Systems, *Quality and Realibility Engineering International, Qual. Realb. Engng. Int.*, 17, 105-112.
- Zuo, Y., & Serfling, R. 2000. General notions of statistical depth function*. The Annals of Statistics, 28(2), 461–482.* doi:10.1214/aos/1016218226

# **L A M P I R A N**

| <b>Mahalanobis</b> | $\chi^2$ | <b>Mahalanobis</b> | $\chi^2$ | <b>Mahalanobis</b>   | $\chi^2$ |
|--------------------|----------|--------------------|----------|----------------------|----------|
| 84.8785            | 66.6543  | 97.4563            | 93.544   | 101.4918             | 105.6946 |
| 86.3585            | 71.0141  | 97.4703            | 93.8516  | 101.5574<br>106.0349 |          |
| 86.5137            | 73.3361  | 97.6669            | 94.1571  | 101.8451             | 106.3797 |
| 87.2554            | 74.9974  | 97.7392            | 94.4606  | 101.875              | 106.7291 |
| 88.9067            | 76.3188  | 98.1369            | 94.7625  | 101.9563             | 107.0837 |
| 89.6508            | 77.4303  | 98.2699            | 95.0628  | 102.0292             | 107.4437 |
| 90.0784            | 78.3984  | 98.3478            | 95.3617  | 102.1372             | 107.8094 |
| 90.3997            | 79.2617  | 98.4062            | 95.6594  | 102.3051             | 108.1813 |
| 90.4318            | 80.0449  | 98.5403            | 95.956   | 102.437              | 108.5599 |
| 90.7562            | 80.7648  | 98.5735            | 96.2517  | 102.8222             | 108.9456 |
| 91.5387            | 81.4332  | 98.6298            | 96.5466  | 102.8446             | 109.3389 |
| 91.8532            | 82.059   | 98.6395            | 96.8408  | 102.9072             | 109.7404 |
| 92.0637            | 82.649   | 98.7856            | 97.1345  | 103.3523             | 110.1506 |
| 92.4984            | 83.2082  | 98.8166            | 97.4279  | 103.3647             | 110.5704 |
| 93.1629            | 83.741   | 98.8767            | 97.721   | 103.3787             | 111.0005 |
| 93.3619            | 84.2506  | 98.8882            | 98.6139  | 103.4218             | 111.4417 |
| 93.4205            | 84.7399  | 99.3746            | 99.3069  | 103.479              | 111.8949 |
| 93.7551            | 85.2111  | 99.5022            | 99.601   | 103.51               | 112.3613 |
| 93.7887            | 85.6663  | 99.5137            | 99.6933  | 103.7278             | 112.842  |
| 94.1165            | 86.1069  | 99.6963            | 99.7171  | 103.747              | 113.3383 |
| 94.4298            | 86.5346  | 99.7744            | 99.7813  | 103.9113             | 113.852  |
| 94.4331            | 86.9505  | 99.8249            | 99.8762  | 103.9185             | 114.3847 |
| 95.1159            | 87.3556  | 100.0081           | 100.0719 | 104.0876             | 114.9385 |
| 95.3786            | 87.751   | 100.0592           | 100.3685 | 104.1985             | 115.5159 |
| 95.5032            | 88.1375  | 100.0816           | 100.6662 | 104.5763             | 116.1198 |
| 95.8164            | 88.5158  | 100.1393           | 100.965  | 104.6263             | 116.7535 |
| 96.0595            | 88.8866  | 100.1419           | 101.2651 | 104.8177             | 117.4213 |
| 96.1012            | 89.2504  | 100.1867           | 101.5667 | 105.1437             | 118.1281 |
| 96.188             | 89.6079  | 100.2011           | 101.8699 | 105.1595             | 118.8802 |
| 96.4064            | 89.9595  | 100.2522           | 102.1748 | 105.6466             | 119.6855 |
| 96.4071            | 90.3056  | 100.2553           | 102.4817 | 105.7424             | 120.5544 |
| 96.43              | 90.6468  | 100.3824           | 102.7906 | 106.1744             | 121.5001 |
| 96.4697            | 90.9832  | 100.4007           | 103.1018 | 106.8761             | 122.5413 |
| 96.6086            | 91.3154  | 100.4369           | 103.4154 | 107.2963             | 123.7039 |
| 96.9231            | 91.6435  | 100.8742           | 103.7316 | 107.4301             | 125.0267 |
| 97.1838            | 91.968   | 100.8939           | 104.0506 | 107.569              | 126.571  |
| 97.201             | 92.2891  | 100.9527           | 104.3725 | 109.5562             | 128.4434 |
| 97.2837            | 92.607   | 101.2416           | 104.6977 | 109.6745             | 130.8557 |
| 97.3444            | 92.9219  | 101.3537           | 105.0263 | 109.7315             | 134.3417 |
| 97.3463            | 93.2342  | 101.4167           | 105.3585 | 110.0471             | 141.2752 |

**Lampiran 1. Jarak Mahalanobis dan Nilai** *Chi Square* **Pada Data Penelitian**

## **Lampiran 2. Korelasi Jarak Mahalanobis dan** *Chi Square*

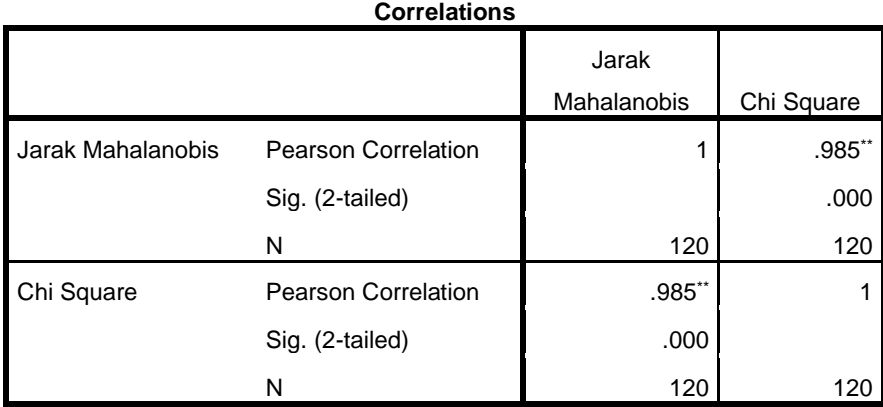

\*\*. Correlation is significant at the 0.01 level (2-tailed).

**Lampiran 3. Data Simulasi 2 Variabel**

| $\mathbf{X}_1$ | $\mathbf{X}_2$ |
|----------------|----------------|
| 0.717314       | 0.764066       |
| $-0.40632$     | $-0.4$         |
| 0.349871       | 0.574038       |
| 0.303212       | 0.42663        |
| $-0.93153$     | $-0.80579$     |

| $\mathbf{X}_1$ | $\mathbf{X}_2$ | $\mathbf{X}_3$ | $\mathbf{X}_4$ | $\mathbf{X}_5$ |
|----------------|----------------|----------------|----------------|----------------|
| 0.588929       | 0.388913       | 0.610824       | 0.832599       | 1.015647       |
| 1.276355       | 1.033031       | 1.528439       | 1.061282       | 1.52973        |
| 0.65088        | 0.250424       | 0.397833       | 0.579805       | 0.829152       |
| 0.180318       | $-0.37661$     | $-0.29016$     | $-0.51049$     | $-0.10328$     |
| $-0.82669$     | $-0.72695$     | $-0.39614$     | $-0.04174$     | 0.059637       |
| 0.353793       | $-0.28189$     | 0.667474       | 0.0703         | 0.673853       |
| 1.852124       | 1.837719       | 1.789083       | 0.999343       | 1.322897       |
| 0.951424       | $-0.6442$      | 1.2045         | $-0.06801$     | 1.213875       |
| 0.949889       | $-0.02283$     | 1.182306       | $-0.03332$     | 0.920688       |
| 1.206249       | $-0.27221$     | 1.008301       | 0.101912       | 1.099843       |

**Lampiran 4. Data Simulasi 5 Variabel**

| $X_1$      | $\mathbf{X}_2$ | $\mathbf{X}_3$ | $\mathbf{X}_4$ | $\mathbf{X}_5$ | $\mathbf{X}_6$ | $\mathbf{X}_7$ |
|------------|----------------|----------------|----------------|----------------|----------------|----------------|
| 2.404338   | 0.845785       | 0.936491       | 2.196386       | 2.287021       | 1.808266       | 1.850264       |
| 0.227639   | 0.318459       | 0.037631       | 0.529895       | 1.499788       | 0.66876        | 1.060622       |
| 1.203195   | 1.804796       | 0.806872       | 1.156279       | 1.559817       | 2.618773       | 1.703581       |
| $-0.4561$  | $-1.08403$     | $-1.54913$     | $-0.79664$     | $-0.43699$     | 0.22777        | $-1.06895$     |
| 0.792378   | 0.668867       | 0.430676       | 0.614197       | 1.34362        | 1.382359       | 0.732991       |
| 0.532764   | 0.463843       | 0.098873       | 0.425817       | 1.205946       | 1.283265       | 0.488609       |
| 0.095616   | 0.02543        | $-0.32$        | $-0.21292$     | 0.119401       | 0.663423       | 0.264175       |
| 0.40101    | 0.299451       | $-0.01406$     | 0.420289       | 1.013982       | 0.821832       | 0.887188       |
| 0.550522   | 0.151831       | $-0.17405$     | 0.190421       | 0.492415       | 1.053064       | 0.29652        |
| 0.728121   | 0.117967       | 0.352325       | 0.003885       | 0.288393       | 0.722246       | 0.150514       |
| 0.189583   | $-0.64505$     | $-0.7363$      | $-0.47573$     | $-0.30001$     | 0.465085       | $-0.69588$     |
| 1.347698   | 0.837708       | 0.878625       | 0.758575       | 1.043794       | 1.506145       | 0.887895       |
| $-1.21656$ | $-1.53039$     | $-1.69916$     | $-1.5205$      | $-1.06451$     | $-0.84523$     | $-1.15819$     |
| -1.49795   | $-2.482$       | $-2.37692$     | $-2.04071$     | -1.75389       | -1.54391       | $-2.08514$     |
| 0.421976   | $-0.42736$     | $-0.03307$     | $-0.26891$     | 0.39343        | 0.404757       | $-0.61827$     |

**Lampiran 5. Data Simulasi 7 Variabel**

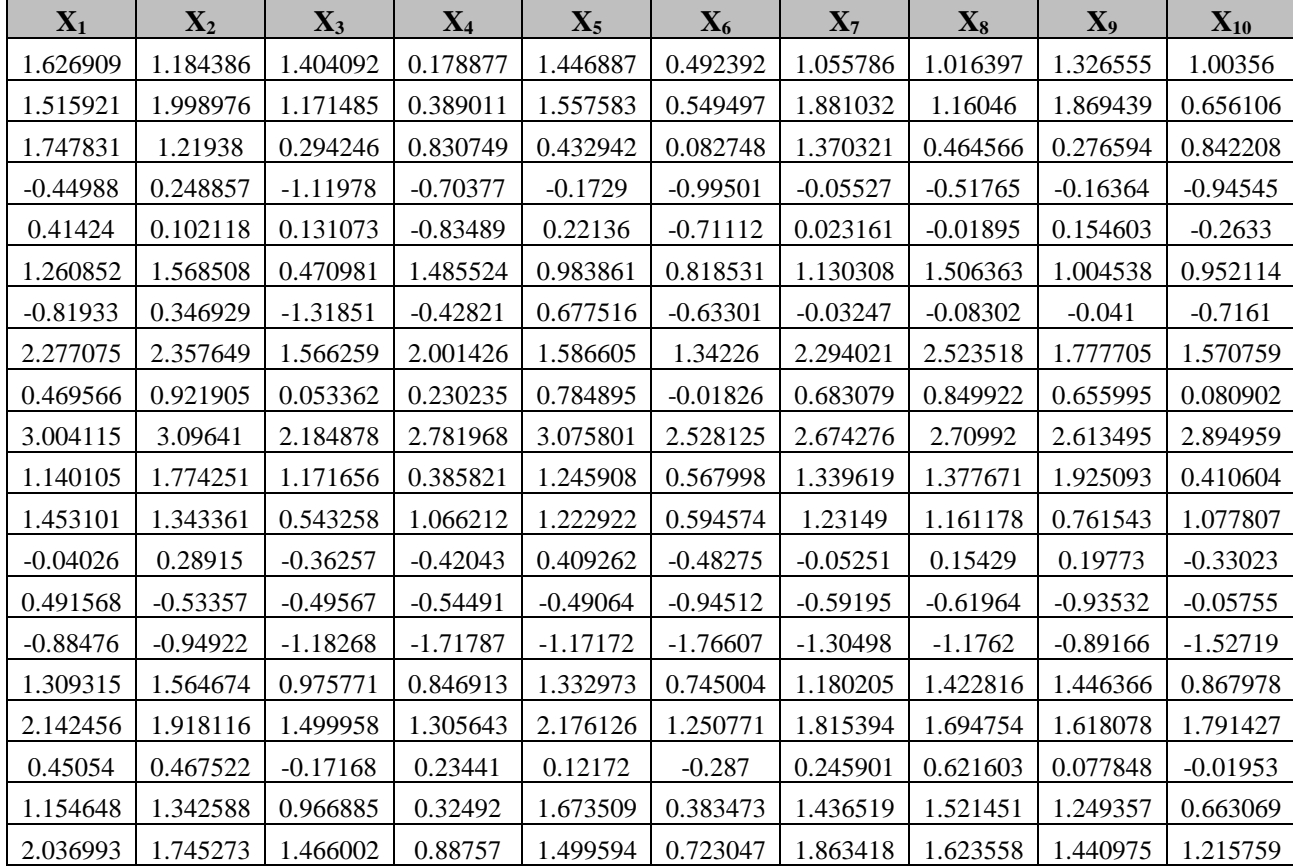

# **Lampiran 6. Data Simulasi 10 Variabel**

| $\mathbf{X}_1$ | $\mathbf{X}_2$ | $\mathbf{X}_3$ | $\mathbf{X}_4$ | $\mathbf{X}_5$ | $\mathbf{X}_6$ | $\mathbf{X}_7$ | $\mathbf{X}_8$ | $\ddotsc$ | $\mathbf{X}_{25}$ |
|----------------|----------------|----------------|----------------|----------------|----------------|----------------|----------------|-----------|-------------------|
| 0.534481       | 0.976256       | 0.260106       | $-0.20641$     | $-0.36513$     | 0.225368       | 1.060761       | 0.53175        | $\cdots$  | 0.387338          |
| 0.387086       | 1.057401       | 0.619172       | 0.30917        | 0.227523       | $-0.02273$     | 0.402175       | 0.165319       | $\cdots$  | 0.469283          |
| 0.259105       | 0.790676       | $-0.16985$     | 0.72833        | 0.859872       | 0.515251       | $-0.02616$     | $-0.19941$     |           | 1.206757          |
| $-2.05226$     | $-1.26644$     | $-1.62508$     | $-1.95996$     | $-1.9919$      | $-1.55806$     | $-1.11734$     | $-1.74439$     | $\cdots$  | $-0.79115$        |
| $-1.28852$     | $-0.76989$     | $-1.28481$     | $-1.71341$     | $-1.79936$     | $-1.28041$     | $-1.08992$     | $-1.30487$     | $\cdots$  | $-1.37561$        |
| 1.887488       | 2.380994       | 1.651835       | 1.766439       | 1.622189       | 1.421114       | 2.028823       | 1.692109       | $\cdots$  | 2.232782          |
| 1.887201       | 2.184591       | 1.722792       | 2.167505       | 1.632633       | 2.119603       | 2.433258       | 1.860486       | $\cdots$  | 3.073885          |
| 1.319322       | 1.373111       | 0.99721        | 0.784031       | 0.626302       | 1.223664       | 1.972933       | 0.757719       | $\cdots$  | 1.380494          |
| 1.249637       | 1.416462       | 0.915744       | 0.165178       | 0.315336       | 0.393817       | 1.699272       | 0.591444       |           | 0.347753          |
| 0.517043       | 0.970198       | $-0.04146$     | 0.023373       | $-0.12707$     | $-0.09376$     | $-0.31196$     | $-0.3416$      | $\cdots$  | $-0.08607$        |
| 2.05158        | 2.170659       | 1.903533       | 1.412745       | 1.336862       | 1.660705       | 1.902098       | 0.834659       | $\cdots$  | 2.222896          |
| 1.334052       | 2.28873        | 1.28051        | 1.969339       | 1.200211       | 1.715469       | 1.539118       | 1.326086       |           | 1.795837          |
| 1.534713       | 2.144665       | 1.67419        | 2.489533       | 1.905921       | 1.701169       | 2.209832       | 2.255645       | $\cdots$  | 2.273431          |
| $-0.78786$     | $-0.51359$     | $-0.34116$     | $-0.31849$     | $-1.05956$     | 0.091982       | 0.497485       | 0.176551       | $\cdots$  | $-0.05559$        |
| $-0.98177$     | 0.037925       | $-0.80981$     | $-0.66915$     | $-1.30523$     | $-1.14412$     | $-1.35502$     | $-0.9576$      | $\cdots$  | $-0.12231$        |
| 1.597142       | 2.168444       | 1.260145       | 1.222217       | 1.283314       | 0.782275       | 1.553182       | 0.912099       | $\cdots$  | 1.209914          |
| $-0.41643$     | 0.494511       | $-0.68377$     | $-0.12062$     | $-0.6594$      | $-0.36789$     | $-0.62561$     | $-0.85988$     | $\cdots$  | 0.400004          |
| 0.1727         | 0.763555       | 0.413548       | 0.724717       | 0.144953       | 0.003082       | 0.628323       | 0.616337       | $\cdots$  | 0.687471          |
|                |                |                |                |                |                |                |                | ٠.        |                   |
| $-0.23225$     | 0.150145       | $-0.36535$     | 0.251036       | $-0.1968$      | $-0.11343$     | 0.052776       | $-0.42249$     | $\cdots$  | 0.786371          |

**Lampiran 7. Data Simulasi 25 Variabel**

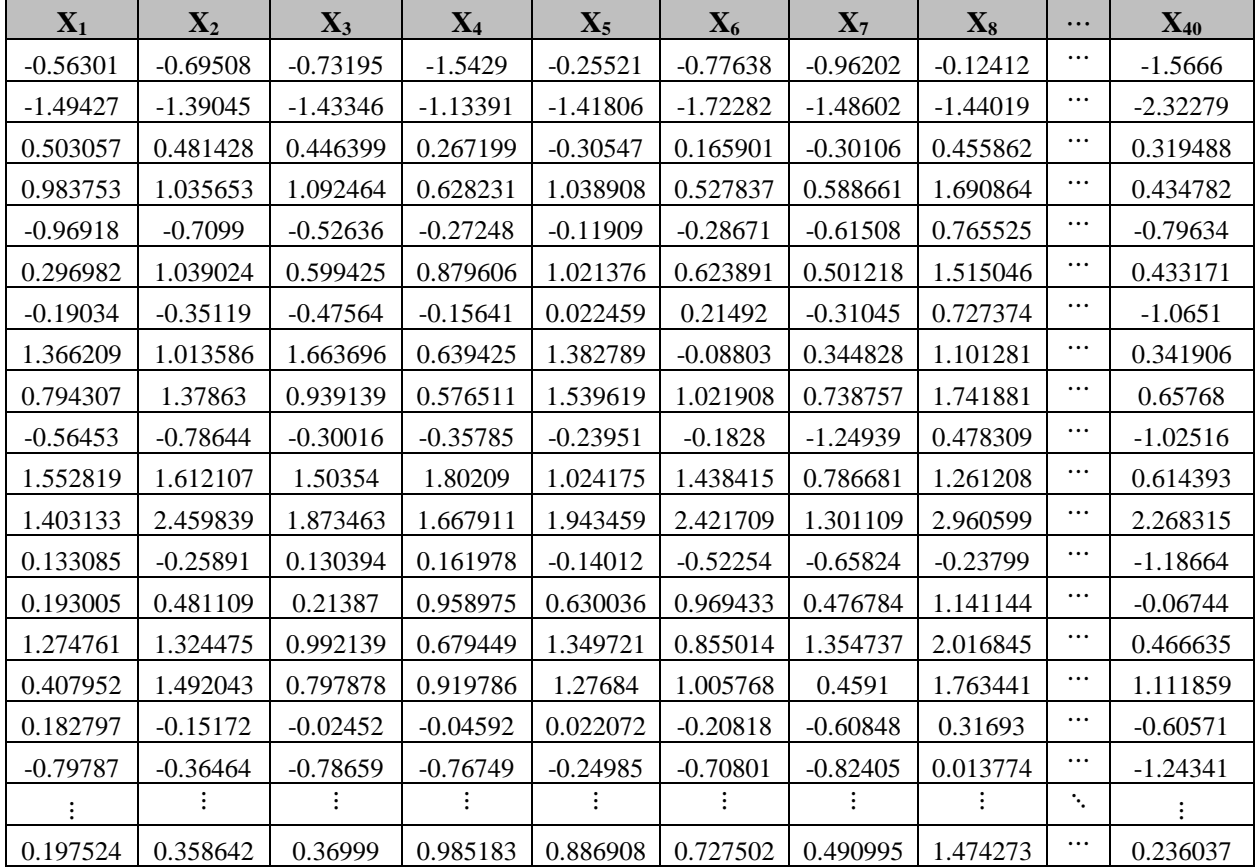

# **Lampiran 8. Data Simulasi 40 Variabel**

| $\mathbf{X}_1$ | $\mathbf{X}_2$ | $\mathbf{X}_3$ | $\mathbf{X}_4$ | $\mathbf{X}_5$ | $\mathbf{X}_6$ | $\mathbf{X}_7$ | $X_8$      |          | $\mathbf{X}_{50}$ |
|----------------|----------------|----------------|----------------|----------------|----------------|----------------|------------|----------|-------------------|
| $-0.90186$     | $-0.39855$     | $-0.21503$     | 0.153703       | $-0.05124$     | $-0.64227$     | $-0.42796$     | $-0.56302$ |          | 0.537848          |
| 1.800864       | 1.964351       | 1.95928        | 2.112038       | 1.177769       | 1.023243       | 1.24802        | 1.54979    | $\cdots$ | 1.587238          |
| $-1.25279$     | $-1.20971$     | $-1.21739$     | $-0.74867$     | $-1.61075$     | $-1.1163$      | $-0.75987$     | $-0.87969$ |          | $-0.59424$        |
| 2.989583       | 2.318882       | 2.853064       | 2.887213       | 2.823699       | 2.498588       | 2.866673       | 2.977952   | $\cdots$ | 3.27367           |
| 0.401245       | 0.596868       | 0.46452        | 0.451135       | 0.391146       | $-0.25157$     | 0.211844       | 0.308595   | $\cdots$ | 1.335433          |
| 0.193723       | 0.195836       | $-0.02309$     | 0.958529       | 0.391626       | 0.031633       | $-0.12873$     | 0.565253   |          | 0.870396          |
| 1.472959       | 2.025005       | 1.380493       | 2.476699       | 1.531191       | 0.339056       | 1.685103       | 1.496911   |          | 2.081765          |
| 0.153404       | $-0.02426$     | 0.017643       | 0.152416       | 0.668268       | $-0.25288$     | 0.053517       | 0.040172   |          | 0.747143          |
| 1.194636       | 0.35841        | 0.690335       | 0.518775       | 0.320989       | 0.074951       | 0.75277        | 0.779927   |          | 0.5114            |
| 1.13919        | 1.521629       | 1.573038       | 1.831591       | 1.369484       | 0.038295       | 1.050531       | 0.888526   | .        | 1.568301          |
| 2.161354       | 2.37982        | 1.542798       | 2.8551         | 1.887634       | 1.545437       | 0.962897       | 1.594537   |          | 2.712442          |
| $-0.20339$     | $-0.24344$     | $-0.77782$     | 0.012761       | $-0.12996$     | $-1.02039$     | $-0.71032$     | $-0.85104$ |          | 0.271559          |
| $-0.25402$     | $-0.3876$      | 0.071931       | $-0.06024$     | $-0.24328$     | $-0.89541$     | 0.35168        | $-0.25717$ |          | 0.278601          |
| $-0.43923$     | $-0.1464$      | $-0.25481$     | 0.527449       | $-0.95422$     | $-0.67046$     | $-0.29294$     | $-0.37151$ |          | 0.269652          |
| 1.220192       | 0.500289       | 0.806141       | 0.616973       | 0.36331        | 0.346417       | 0.358803       | 1.350314   | .        | 0.637029          |
| 0.818276       | 1.712358       | 1.469973       | 1.562813       | 1.102503       | 0.031436       | 1.38514        | 0.958815   | .        | 1.864111          |
| 0.233578       | 0.64516        | 0.745975       | 1.249988       | 0.166157       | $-0.35516$     | 0.366863       | 0.476816   |          | 0.649851          |
| $-0.79263$     | $-0.75568$     | $-1.3173$      | $-0.82864$     | $-1.38326$     | $-1.10595$     | $-0.43582$     | $-0.0571$  | $\cdots$ | 0.045413          |
|                |                |                |                |                |                |                |            | ٠.       |                   |
| 0.714152       | 0.068668       | 0.577825       | 0.696555       | 0.735026       | 0.452773       | 1.14376        | 1.096564   | $\cdots$ | 0.975344          |

**Lampiran 9. Data Simulasi 50 Variabel**

| $\mathbf{X}_1$ | $\mathbf{X}_2$ | $\mathbf{X}_3$ | $X_4$      | $X_5$      | $X_6$      | $\mathbf{X}_7$ | $\mathbf{X}_8$ | $\ddotsc$              | $\mathbf{X}_{75}$ |
|----------------|----------------|----------------|------------|------------|------------|----------------|----------------|------------------------|-------------------|
| 1.777233       | 0.865207       | 1.000884       | 0.93787    | 0.596447   | 0.464114   | 0.842478       | 1.326726       |                        | 1.426402          |
| 0.137986       | $-0.27193$     | $-0.51826$     | $-0.74311$ | $-0.7234$  | $-0.03595$ | 0.108607       | 0.199148       |                        | $-0.10971$        |
| 1.420827       | 0.540696       | 1.0897         | 0.601681   | 0.185155   | 0.637639   | 0.96982        | 1.20464        |                        | 0.701004          |
| 2.10997        | 0.247325       | 0.708456       | 1.209157   | 1.090164   | 0.276775   | 1.003392       | 1.416072       | $\cdots$               | 1.099624          |
| 0.926885       | 0.744781       | 0.633202       | 0.261437   | 0.414933   | 0.601177   | 0.961734       | 0.650047       | $\cdots$               | 0.733602          |
| $-0.10602$     | $-1.39667$     | $-0.54465$     | $-0.14851$ | $-0.17678$ | 0.21815    | $-0.41454$     | $-0.08831$     |                        | $-0.13996$        |
| 0.351141       | $-0.35871$     | 0.000878       | $-0.26401$ | $-0.73275$ | $-0.31872$ | 0.473836       | $-0.02816$     |                        | $-0.20647$        |
| 0.204269       | $-0.27511$     | $-0.0973$      | $-0.49453$ | $-0.49091$ | $-0.1918$  | 0.696941       | 0.818304       | $\cdots$               | 0.408339          |
| $-0.01805$     | $-1.48926$     | $-0.6703$      | $-0.70276$ | $-1.18665$ | $-0.43917$ | $-0.77521$     | $-0.44232$     | $\cdots$               | $-1.02624$        |
| 1.057497       | 0.187526       | 0.281434       | 0.969931   | 0.517924   | 0.357314   | 0.682045       | 0.979006       |                        | 0.22013           |
| 0.880304       | 0.132699       | 0.302248       | $-0.27926$ | $-0.55704$ | 0.491984   | 0.926006       | 0.813063       |                        | 1.032906          |
| 0.884932       | 0.312854       | 0.436214       | $-0.18005$ | $-0.2379$  | 0.450015   | 0.913407       | 0.822357       |                        | 0.786951          |
| 0.903276       | 0.390177       | 0.513926       | 0.696202   | 0.536154   | 0.180659   | 1.247792       | 0.955514       |                        | 1.14196           |
| 1.20916        | 1.050013       | 0.508405       | 0.711938   | 0.922486   | 0.730712   | 1.33497        | 1.737103       | $\cdots$               | 1.765684          |
| 0.337419       | $-0.17897$     | $-0.51056$     | 0.04363    | $-0.0951$  | 0.785141   | 0.646338       | 0.696488       |                        | 0.579836          |
| $-0.04588$     | $-0.98456$     | $-0.78504$     | $-0.77934$ | $-0.32005$ | $-0.51849$ | $-0.77398$     | $-0.3262$      |                        | $-0.26764$        |
| 0.3788         | $-0.06583$     | $-0.03399$     | 0.17187    | $-0.44673$ | 0.245155   | 0.041788       | 0.665937       |                        | 0.268673          |
| 1.171806       | $-0.78999$     | 0.133029       | $-0.2269$  | $-0.73337$ | 0.290752   | 0.047618       | 0.649143       |                        | 0.443631          |
|                |                |                |            |            |            |                |                | $\ddot{\phantom{a}}$ . |                   |
| 2.74187        | 1.9201         | 1.591264       | 1.489202   | 1.369333   | 2.342492   | 2.18495        | 2.676723       |                        | 1.774541          |

**Lampiran 10. Data Simulasi 75 Variabel**

| $\mathbf{X}_1$ | $\mathbf{X}_2$ | $\mathbf{X}_3$ | $\mathbf{X}_4$ | $\mathbf{X}_5$ | $\mathbf{X}_6$ | $\mathbf{X}_7$ | $\mathbf{X}_8$ | $\cdots$ | $X_{100}$  |
|----------------|----------------|----------------|----------------|----------------|----------------|----------------|----------------|----------|------------|
| $-0.29658$     | $-0.50848$     | $-0.78482$     | $-0.27543$     | 0.411911       | 0.013314       | $-0.83292$     | $-0.30634$     | .        | $-0.14303$ |
| $-0.04578$     | $-0.55396$     | 0.553077       | 0.256807       | 0.329155       | 0.138306       | $-0.33846$     | 0.277623       | $\cdots$ | 0.461103   |
| 0.906518       | $-0.33095$     | 0.809052       | 1.403733       | 0.499281       | 0.986645       | 0.683667       | 0.765598       |          | 1.32319    |
| 1.405301       | 0.889454       | 1.279486       | 1.955955       | 1.133012       | 1.233346       | 0.548141       | 1.617767       |          | 1.411022   |
| $-0.32667$     | $-0.48153$     | $-0.22972$     | $-0.56488$     | 0.264527       | $-0.6558$      | $-0.86096$     | 0.004808       | $\cdots$ | $-0.24284$ |
| 0.8451         | 0.490295       | 0.910387       | 1.151801       | 1.69292        | 1.022517       | 0.486414       | 1.281132       |          | 0.987432   |
| 1.73386        | 0.519397       | 1.579203       | 1.777765       | 0.98859        | 1.206597       | 1.248925       | 1.670072       | $\cdots$ | 2.28238    |
| 0.636161       | $-0.05425$     | 0.544465       | 0.544366       | 1.462179       | 1.101207       | 0.216193       | 0.535483       | $\cdots$ | 1.163622   |
| 0.265815       | 0.164634       | 0.583612       | 0.170537       | 0.898697       | 0.574714       | 0.201917       | 0.125322       | $\cdots$ | 0.873562   |
| 0.256495       | $-0.05463$     | 0.494038       | 0.174859       | 0.645096       | 0.819232       | $-0.43223$     | 0.037114       | $\cdots$ | 0.149303   |
| 2.096782       | 1.913847       | 1.392823       | 2.374487       | 2.157226       | 2.602033       | 1.961268       | 1.686484       |          | 2.203124   |
| 0.09992        | $-0.25987$     | $-0.39917$     | 0.191062       | 0.769711       | 0.510362       | 0.086911       | $-0.08007$     | $\cdots$ | 0.293674   |
| 0.438903       | $-0.32945$     | 0.09867        | 0.398466       | 0.00391        | 1.079095       | $-0.78979$     | $-0.24004$     | $\cdots$ | 0.446243   |
| 1.290695       | 1.618994       | 1.237279       | 1.367061       | 2.636934       | 2.273441       | 1.458856       | 1.847841       | $\cdots$ | 2.356647   |
| $-1.43379$     | $-1.1512$      | $-0.80966$     | $-0.99532$     | $-0.5359$      | $-1.02513$     | $-1.20001$     | $-0.9503$      |          | $-0.95886$ |
| 1.337928       | 0.93393        | 0.765617       | 1.090902       | 1.371305       | 1.172356       | 0.459836       | 1.103856       | .        | 1.047871   |
| 3.780634       | 2.718073       | 3.454692       | 4.051277       | 3.424876       | 3.452987       | 2.741124       | 3.225342       | $\cdots$ | 3.329927   |
| 0.344214       | $-0.67722$     | 0.220816       | 0.206294       | 0.130149       | 0.637166       | $-0.92448$     | 0.036035       | $\cdots$ | $-0.15961$ |
|                |                |                |                |                |                |                |                | ٠.       |            |
| 0.898854       | 0.079282       | 0.291793       | 1.149551       | 1.420263       | 0.559359       | 0.361558       | 0.741213       |          | 0.793079   |

**Lampiran 11. Data Simulasi 100 Variabel**

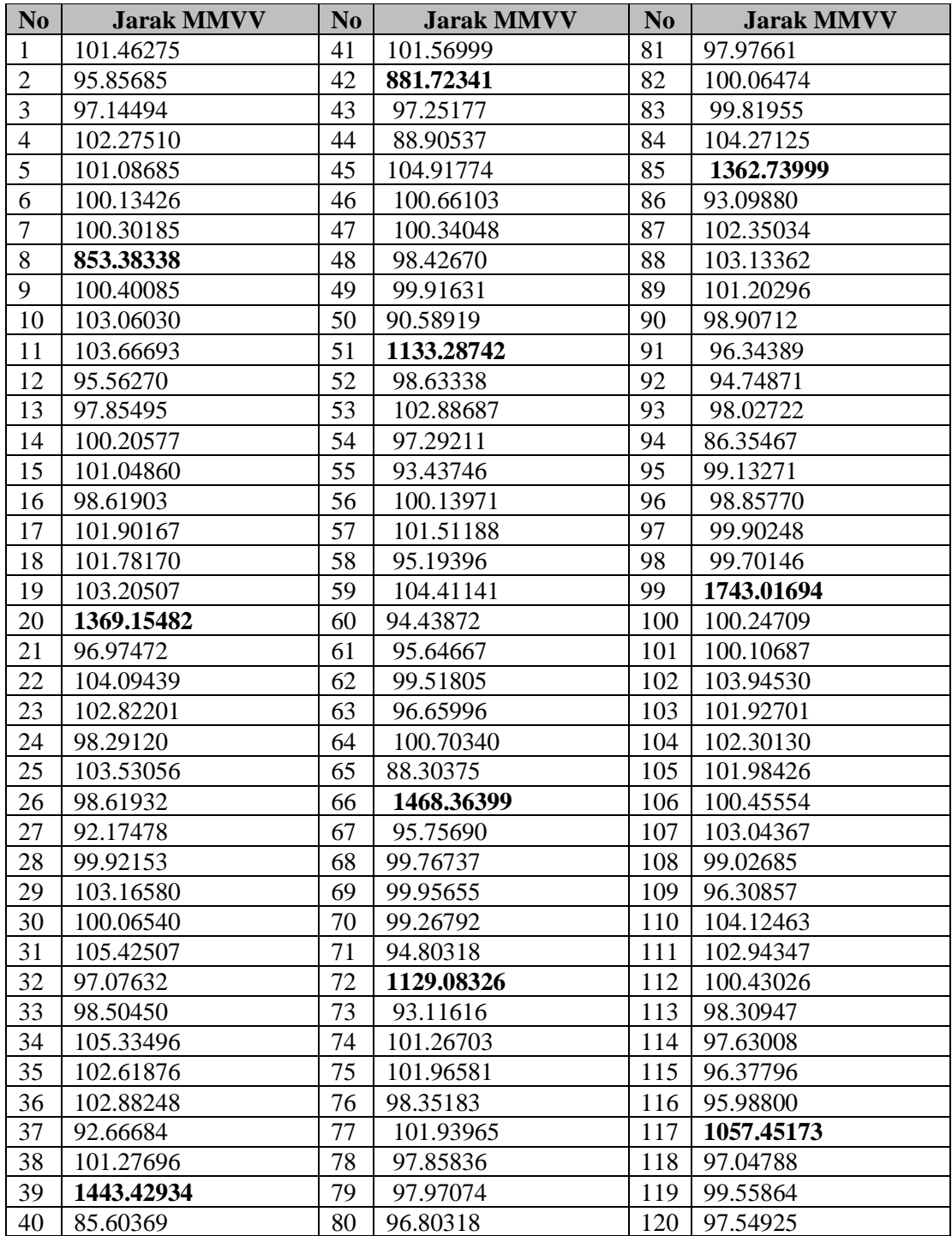

## **Lampiran 12. Jarak Mahalanobis MVV (MMVV)**

| No             | Jarak DMMVV  | N <sub>o</sub> | Jarak DMMVV  | N <sub>o</sub> | Jarak DMMVV  |
|----------------|--------------|----------------|--------------|----------------|--------------|
| 1              | 0.0100693293 | 41             | 0.0094734037 | 81             | 0.0093542420 |
| $\overline{2}$ | 0.0101565942 | 42             | 0.0008749914 | 82             | 0.0106065224 |
| 3              | 0.0100286966 | 43             | 0.0097722866 | 83             | 0.0095282807 |
| $\overline{4}$ | 0.0100098608 | 44             | 0.0107523550 | 84             | 0.0103089049 |
| $\mathfrak s$  | 0.0099989068 | 45             | 0.0095306489 | 85             | 0.0004951078 |
| 6              | 0.0102801694 | 46             | 0.0099145861 | 86             | 0.0102855405 |
| $\overline{7}$ | 0.0096482595 | 47             | 0.0097055823 | 87             | 0.0096764511 |
| 8              | 0.0008857586 | 48             | 0.0096476224 | 88             | 0.0098940140 |
| 9              | 0.0110678033 | 49             | 0.0100689608 | 89             | 0.0098111090 |
| 10             | 0.0099527027 | 50             | 0.0100924051 | 90             | 0.0098047106 |
| 11             | 0.0097058676 | 51             | 0.0007673097 | 91             | 0.0099113557 |
| 12             | 0.0099201547 | 52             | 0.0107642903 | 92             | 0.0104835970 |
| 13             | 0.0098207389 | 53             | 0.0099754255 | 93             | 0.0106946483 |
| 14             | 0.0100036725 | 54             | 0.0100173654 | 94             | 0.0105045409 |
| 15             | 0.0102277797 | 55             | 0.0103211175 | 95             | 0.0099184196 |
| 16             | 0.0100560717 | 56             | 0.0101962774 | 96             | 0.0101843280 |
| 17             | 0.0099272734 | 57             | 0.0095969265 | 97             | 0.0095571048 |
| 18             | 0.0096107279 | 58             | 0.0102170686 | 98             | 0.0098310810 |
| 19             | 0.0098596854 | 59             | 0.0097834379 | 99             | 0.0005821596 |
| 20             | 0.0004510625 | 60             | 0.0097799033 | 100            | 0.0110653802 |
| 21             | 0.0098541281 | 61             | 0.0100659759 | 101            | 0.0099803990 |
| 22             | 0.0099659890 | 62             | 0.0100901344 | 102            | 0.0097515025 |
| 23             | 0.0098692818 | 63             | 0.0101512831 | 103            | 0.0096296579 |
| 24             | 0.0101656567 | 64             | 0.0095536624 | 104            | 0.0095986854 |
| 25             | 0.0102601818 | 65             | 0.0103274074 | 105            | 0.0095902840 |
| 26             | 0.0099879770 | 66             | 0.0011402654 | 106            | 0.0104136413 |
| 27             | 0.0103180073 | 67             | 0.0099245138 | 107            | 0.0095318711 |
| 28             | 0.0106330835 | 68             | 0.0097759506 | 108            | 0.0106947337 |
| 29             | 0.0097240580 | 69             | 0.0102707205 | 109            | 0.0103050666 |
| 30             | 0.0101908901 | 70             | 0.0097940289 | 110            | 0.0095244184 |
| 31             | 0.0095810333 | 71             | 0.0105955440 | 111            | 0.0099808016 |
| 32             | 0.0096280792 | 72             | 0.0021676433 | 112            | 0.0098348797 |
| 33             | 0.0098869254 | 73             | 0.0102604602 | 113            | 0.0098205607 |
| 34             | 0.0096345595 | 74             | 0.0098813218 | 114            | 0.0101138948 |
| 35             | 0.0097037977 | 75             | 0.0098957763 | 115            | 0.0098671823 |
| 36             | 0.0095568037 | 76             | 0.0097966742 | 116            | 0.0098026357 |
| 37             | 0.0104802649 | 77             | 0.0102591793 | 117            | 0.0010649123 |
| 38             | 0.0101382849 | 78             | 0.0105266186 | 118            | 0.0102190102 |
| 39             | 0.0016464051 | 79             | 0.0095537388 | 119            | 0.0097439602 |
| 40             | 0.0099731707 | 80             | 0.0101599746 | 120            | 0.0100719368 |

**Lampiran 13. Jarak Depth Mahalanobis MVV (DMMVV)**

| N <sub>o</sub> | <b>Jarak RDMMVV</b> | N <sub>o</sub> | <b>Jarak RDMMVV</b>  | No  | Jarak RDMMVV     |
|----------------|---------------------|----------------|----------------------|-----|------------------|
| $\mathbf{1}$   | $-2.330296e-139$    | 41             | $-2.236895e-139$     | 81  | $-2.295448e-139$ |
| $\mathbf 2$    | $-2.331563e-139$    | 42             | $-3.049993e-138$     | 82  | $-2.385754e-139$ |
| 3              | $-2.053260e-139$    | 43             | $-2.170291e-139$     | 83  | $-2.259528e-139$ |
| $\overline{4}$ | $-2.399521e-139$    | 44             | $-2.301845e-139$     | 84  | $-2.135389e-139$ |
| $\mathfrak s$  | $-2.365463e-139$    | 45             | -2.323205e-139       | 85  | $-2.515689e-138$ |
| 6              | $-2.218728e-139$    | 46             | -2.387957e-139       | 86  | $-2.352451e-139$ |
| $\tau$         | $-2.332542e-139$    | 47             | $-2.335681e-139$     | 87  | -2.382891e-139   |
| 8              | $-3.740092e-138$    | 48             | $-2.404928$ e $-139$ | 88  | $-2.105924e-139$ |
| 9              | $-2.120454e-139$    | 49             | $-2.256687e-139$     | 89  | $-2.302577e-139$ |
| 10             | $-2.235500e-139$    | 50             | $-2.371822e-139$     | 90  | $-2.306274e-139$ |
| 11             | $-2.303377e-139$    | 51             | $-2.864144e-138$     | 91  | $-2.371176e-139$ |
| 12             | $-2.373031e-139$    | 52             | $-2.401304e-139$     | 92  | $-2.120747e-139$ |
| 13             | $-2.249054e-139$    | 53             | $-2.441811e-139$     | 93  | $-2.107584e-139$ |
| 14             | $-2.410751e-139$    | 54             | $-2.263470e-139$     | 94  | $-2.370560e-139$ |
| 15             | -2.359279e-139      | 55             | $-2.416426$ e $-139$ | 95  | $-2.406981e-139$ |
| 16             | $-2.209595e-139$    | 56             | $-2.081232e-139$     | 96  | $-2.147401e-139$ |
| 17             | $-2.212837e-139$    | 57             | $-2.414317e-139$     | 97  | $-2.356478e-139$ |
| 18             | $-2.346442e-139$    | 58             | $-2.190282e-139$     | 98  | $-2.314248e-139$ |
| 19             | $-2.358211e-139$    | 59             | $-2.392592e-139$     | 99  | -3.948796e-138   |
| 20             | $-2.850156e-138$    | 60             | $-2.355968e-139$     | 100 | -2.189588e-139   |
| 21             | $-2.241314e-139$    | 61             | $-2.396772e-139$     | 101 | $-2.304357e-139$ |
| 22             | $-2.173731e-139$    | 62             | $-2.301953e-139$     | 102 | $-2.401810e-139$ |
| 23             | $-2.403947e-139$    | 63             | $-2.217787e-139$     | 103 | $-2.176083e-139$ |
| 24             | $-2.380392e-139$    | 64             | $-2.200600e-139$     | 104 | $-2.331072e-139$ |
| 25             | $-2.165540e-139$    | 65             | $-2.429791e-139$     | 105 | $-2.380271e-139$ |
| 26             | $-2.316890e-139$    | 66             | -1.517455e-138       | 106 | $-2.307853e-139$ |
| 27             | $-2.126500e-139$    | 67             | $-2.342409e-139$     | 107 | -2.473894e-139   |
| 28             | -2.283296e-139      | 68             | $-2.302104e-139$     | 108 | -2.249158e-139   |
| 29             | $-2.350032e-139$    | 69             | $-2.302503e-139$     | 109 | $-2.111851e-139$ |
| 30             | $-2.118267e-139$    | 70             | $-2.432404e-139$     | 110 | $-2.192028e-139$ |
| 31             | $-2.346848e-139$    | 71             | $-2.387960e-139$     | 111 | $-2.397073e-139$ |
| 32             | -2.272707e-139      | 72             | $-4.163222e-138$     | 112 | -2.298736e-139   |
| 33             | -2.178984e-139      | 73             | $-2.341879e-139$     | 113 | $-2.360023e-139$ |
| 34             | $-2.319269e-139$    | 74             | $-2.369862e-139$     | 114 | $-2.359085e-139$ |
| 35             | -2.189285e-139      | 75             | $-2.283152e-139$     | 115 | -2.003750e-139   |
| 36             | $-1.998311e-139$    | 76             | $-2.271451e-139$     | 116 | $-2.174457e-139$ |
| 37             | $-2.367279e-139$    | 77             | $-2.134790e-139$     | 117 | -4.423197e-138   |
| 38             | -2.357849e-139      | 78             | -2.268159e-139       | 118 | -2.278853e-139   |
| 39             | -4.017928e-138      | 79             | -2.282243e-139       | 119 | $-2.380251e-139$ |
| 40             | $-2.186127e-139$    | 80             | -2.255406e-139       | 120 | -2.289568e-139   |

**Lampiran 14. Jarak** *Robust* **Depth Mahalanobis MVV (RDMMVV)**

**Lampiran 15. Listing Program R Data Simulasi Normal Multivariat**

```
n <- 100 #Variable
r <- 120 #Observation
m \leftarrow \text{combn}(n,2)value \langle - runif(dim(m)[2], min = 0.8, max = 1)
mat < -matrix(1,n,n)for (i in 1:(dim(m)[2])) {
 mat[m[1,i],m[2,i]] <- value[i]mat[m[2,i],m[1,i]] <- value[i]}
NearPDList <- nearPD(mat, corr = T)
sigma <- matrix(NearPDList[["mat"]]@x, ncol = n, nrow = n)
mu \langle - runif(n, min = 0, max = 1)
data \leftarrow data.frame(mvrnorm(n = r, mu, sigma))
dataCorr <- data.frame(cor(data, method = "pearson"))
dataMean <- data.frame(colMeans(data))
collnames(data) <- past("X",rep(1:n), sep = "")row.names(data) <- paste("OBS",rep(1:r), sep = "")
collnames(dataCorr) <- paste("X",rep(1:n), sep = "")
row.names(dataCorr) <- paste("X",rep(1:n), sep = "")
colnames(dataMean) <- "Mean"
row.names(dataMean) <- paste("X",rep(1:n), sep = "")
write.xlsx(data, paste("dataNormMult",n,"Var",r,"Obs.xlsx", sep = ""),
sheetName = "Data")
write.xlsx(dataCorr, paste("dataNormMult",n,"Var",r,"Obs.xlsx", sep = 
""), sheetName = "Correlation", append = T)
write.xlsx(dataMean, paste("dataNormMult",n,"Var",r,"Obs.xlsx", sep = 
""), sheetName = "Mean", append = T)
```
**Lampiran 16**. **Listing Program R Untuk Algoritma MMVV**

```
data <- as.data.frame(read_csv("data1000.csv")[,1:500])
n \leftarrow \text{dim}(\text{data})[1]p \leftarrow \text{dim}(\text{data})[2]X bar_t <- list()
S_t \leftarrow list()d_t \leftarrow list()trace <- list()
t <- 1
h \leftarrow as.integer(floor(n + p + 1)/2)
H old <- as.data.frame(data[sample(1:n,h),])
X_bar_old <- colMeans(H_old)
S old \leftarrow cov(H old)
MahalanobisMVV <- mahalanobis(data, X bar old, S old)
X bar t[[t]] \leftarrow X bar old
S_t[[t]] <- S_old
d_t[[t]] <- MahalanobisMVV
trace[[t]] <- tr(S_old)
X <- as.data.frame((data[order(MahalanobisMVV, decreasing = FALSE),]))
H_new <- X[1:h,]
X_bar_new <- colMeans(H_new)
S_new <- cov(H_new)
while ((tr(S_old)!=tr(S_new))) {
  t \leftarrow t + 1 H_old <- H_new
   X_bar_old <- X_bar_new
   S_old <- S_new
   MahalanobisMVV <- mahalanobis(data, X_bar_old, S_old)
   X_bar_t[[t]] <- X_bar_old
   S_t[[t]] <- S_old
   d_t[[t]] <- MahalanobisMVV
  trace[[t]] \leftarrow tr(S_old) X <- as.data.frame((data[order(MahalanobisMVV, decreasing = FALSE),]))
   H_new <- X[1:h,]
  X bar new \leftarrow colMeans(H new)
  S new <- cov(H new)
}
```
#### **Lampiran 17. Listing Program R Untuk Algoritma DMMVV**

```
data <- as.data.frame(read_csv("data1000.csv")[,1:500])
n \leftarrow \text{dim}(\text{data})[1]p \leftarrow \text{dim}(\text{data})[2]X_bar_t <- list()
S t \leftarrow list()Md_t \leftarrow list()trace <- list()
t <- 1
h \leftarrow as.integer(floor(n + p + 1)/2)
H_old <- as.data.frame(data[sample(1:n,h),])
X bar old <- colMeans(H old)
S_old <- cov(H_old)
DepthMahalanobisMVV <- 1/(1+mahalanobis(data, X_bar_old, S_old))
X_bar_t[[t]] <- X_bar_old
S_t[[t]] <- S_old
Md_t[[t]] <- DepthMahalanobisMVV
trace[[t]] \leftarrow tr(S_old)X <- as.data.frame((data[order(DepthMahalanobisMVV, decreasing = TRUE),]))
H_new <- X[1:h,]
X_bar_new <- colMeans(H_new)
S_new <- cov(H_new)
while ((tr(S_old)!=tr(S_new))) 
{
  t \leftarrow t + 1H old <- H new
  X bar old \leftarrow X bar new
  S old <- S new
  DepthMahalanobisMVV <- 1/(1+mahalanobis(data, X bar old, S old))
  X bar t[[t]] \leftarrow X bar old
   S_t[[t]] <- S_old
  Md t[[t]] <- DepthMahalanobisMVV
  trace[[t]] \leftarrow tr(S_old) X <- as.data.frame((data[order(DepthMahalanobisMVV, decreasing = 
TRUE),]))
   H_new <- X[1:h,]
   X_bar_new <- colMeans(H_new)
   S_new <- cov(H_new)
}
```
**Lampiran 18. Listing Program R Untuk Algoritma RDMMVV**

```
data <- as.data.frame(read_csv("data1000.csv")[,1:500])
n \leftarrow \text{dim}(\text{data})[1]p \leftarrow \text{dim}(\text{data})[2]X bar t \leftarrow list()S_t < -list()Md_t \leftarrow list()trace <- list()
t \leftarrow 1h \leftarrow as.integer(floor(n + p + 1)/2)
H_old <- as.data.frame(data[sample(1:n,h),])
X bar old <- colMeans(H_old)
S old \leftarrow cov(H old)
Md old \leftarrow matrix(0, n, 1)for (i in 1:n) {
  MB <- matrix(0,p+1,p+1)
   MB[1,1] <- 1
  MB[1,2:(p+1)] <- as.matrix(data[i,] - X bar old)
  MB[2:(p+1),1] \leftarrow as.matrix(t(data[i,] - X_bar_old))
   MB[2:(p+1),2:(p+1)] <- S_old
   Md_old[i] <- det(MB)}
X_bar_t[[t]] <- X_bar_old
S_t[[t]] <- S_old
Md_t[[t]] <- Md_old
trace[[t]] \leftarrow tr(S_old)X <- as.data.frame((data[order(Md_old, decreasing = TRUE),]))
H new \leftarrow X[1:h,]
X bar new \leftarrow colMeans(H new)
S_new <- cov(H_new)
while ((tr(S_old)!=tr(S_new))) {
  t \leftarrow t + 1 H_old <- H_new
  X bar old \leftarrow X bar new
  S old <- S new
  Md_old <- matrix(0, n, 1) for (i in 1:n) {
    MB \leftarrow matrix(\theta, p+1, p+1) MB[1,1] <- 1
    MB[1,2:(p+1)] <- as.matrix(data[i,] - X_bar_old)
    MB[2:(p+1),1] <- as.matrix(t(data[i,] - X-bar\_old))MB[2:(p+1),2:(p+1)] <- S old
     Md_old[i] <- det(MB) }
   X_bar_t[[t]] <- X_bar_old
   S_t[[t]] <- S_old
   Md_t[[t]] <- Md_old
  trace[[t]] \leftarrow tr(S_old)X \leftarrow \text{as.data}.\text{frame}((\text{data[order}(Md, \text{old}, \text{decreasing = TRUE}),))) H_new <- X[1:h,]
  X bar new \leftarrow colMeans(H new)
  S new \leftarrow cov(H new)}
```